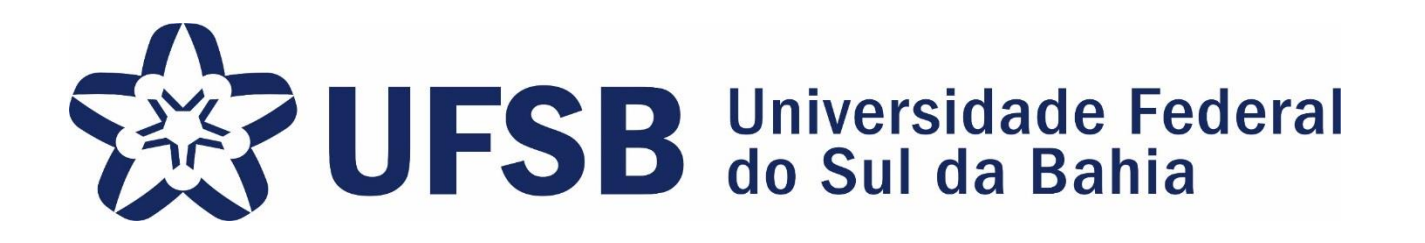

# TUTORIAL PARA CADASTRO DAS PROPOSTAS DE PROJETO E PLANO DE TRABALHO DE PESQUISA, CRIAÇÃO E INOVAÇÃO

MAIS INFORMAÇÕES NO EDITAL PIPCI/2018 - PROGEAC

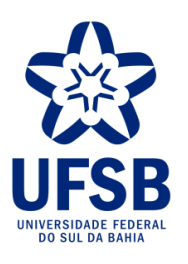

# ACESSAR O PORTAL DOCENTE DO SIGAA

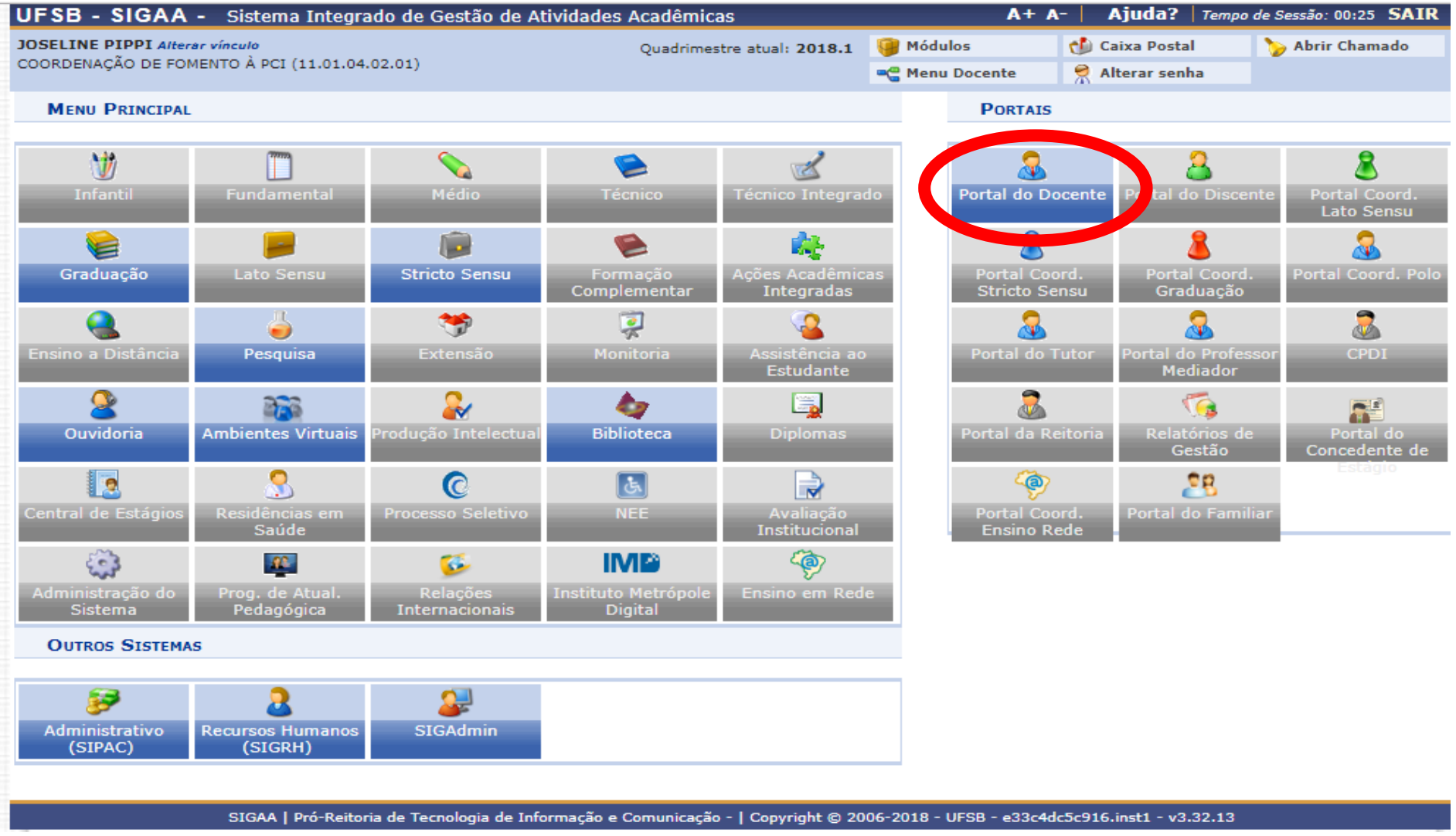

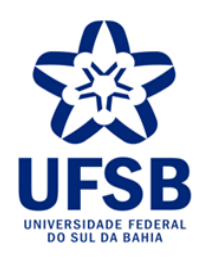

### **1.** MENU PESQUISA; **2.** PROJETOS DE PESQUISA; **3.** SUBMETER PROPOSTA DE PROJETO INTERNO

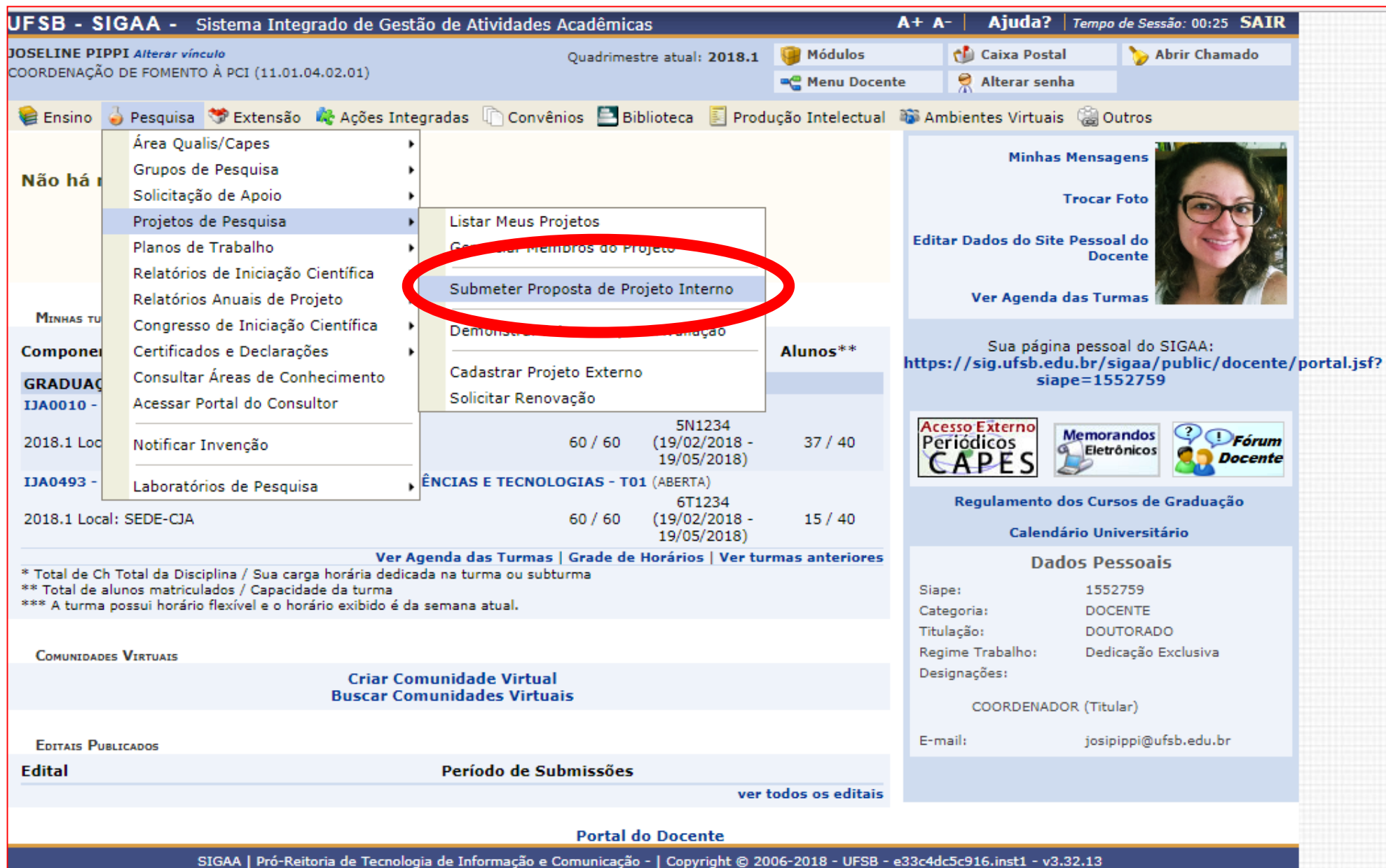

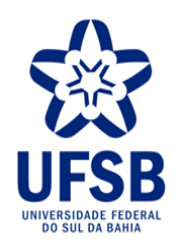

# **4.** INFORMAR OS DADOS INICIAIS DO PROJETO.

#### PORTAL DO DOCENTE > PROJETO DE PESQUISA > DADOS INICIAIS > DESCRIÇÃO

#### Bem-vindo ao cadastro de Projetos de Pesquisa.

Durante as próximas telas você deverá informar os dados referentes ao seu projeto de pesquisa, que será submetido à Pró-Reitoria de Pesquisa para a devida avaliação.

A seguir serão apresentadas, além desta página inicial, telas com campos reservados para as diferentes partes que compõem um projeto: a descrição detalhada, os colaboradores, os financiamentos externos (nos casos em que se aplicarem) e a definição de um cronograma de atividades.

Após informados os dados iniciais, será possível gravar o projeto a qualquer momento. Mas atenção: somente serão analisados pela Pró-Reitoria de Pesquisa os projetos que tiverem sido completamente preenchidos e confirmados na tela de resumo.

Ao final do preenchimento dos formulários, será disponibilizada uma tela de resumo com todos os dados informados para que seja realizada a confirmação antes da submissão.

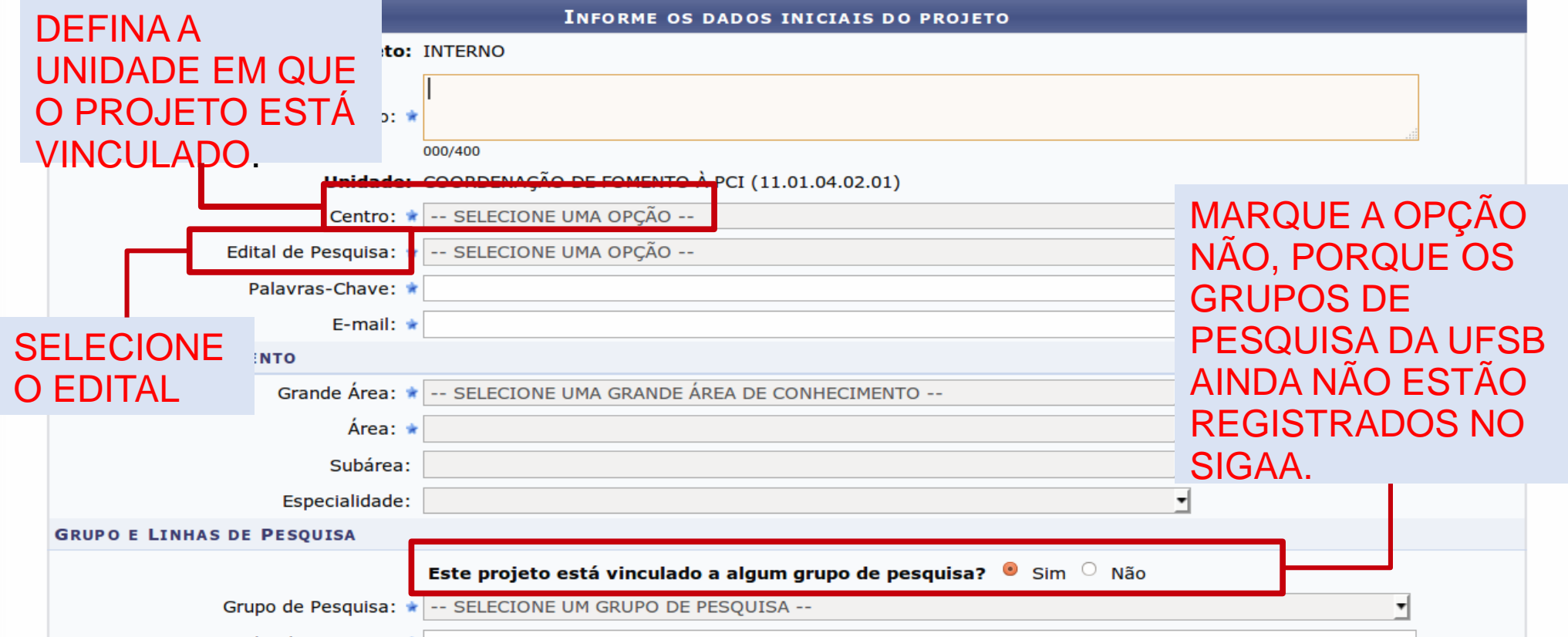

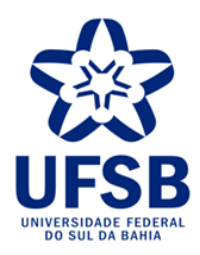

# **5.** DESCREVER AS INFORMAÇÕES PRINCIPAIS DO PROJETO.

PORTAL DO DOCENTE > PROJETO DE PESQUISA > DADOS INICIAIS > DESCRIÇÃO > MEMBROS

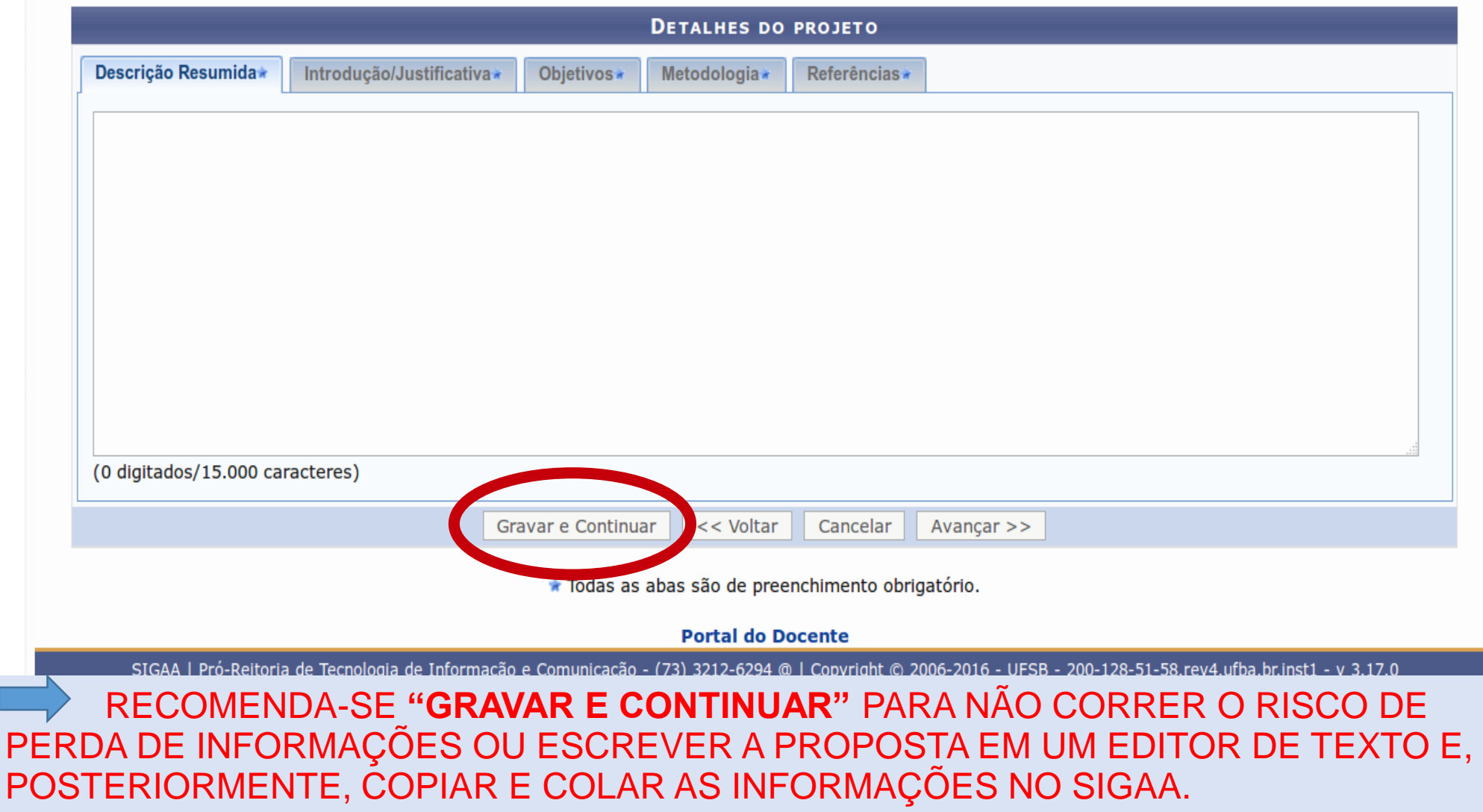

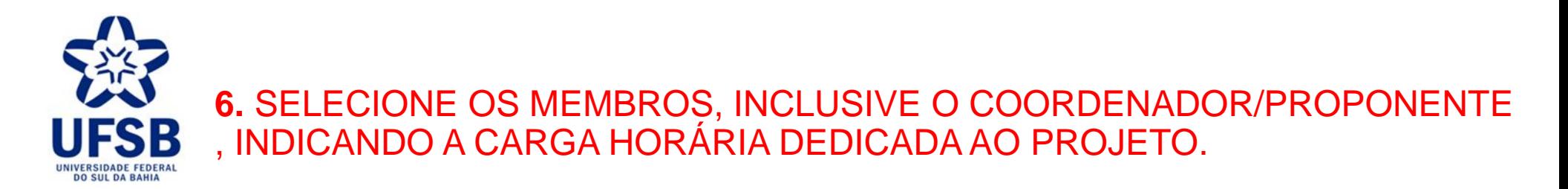

#### PESQUISA > PROJETO DE PESQUISA > DADOS INICIAIS > DESCRIÇÃO > MEMBROS

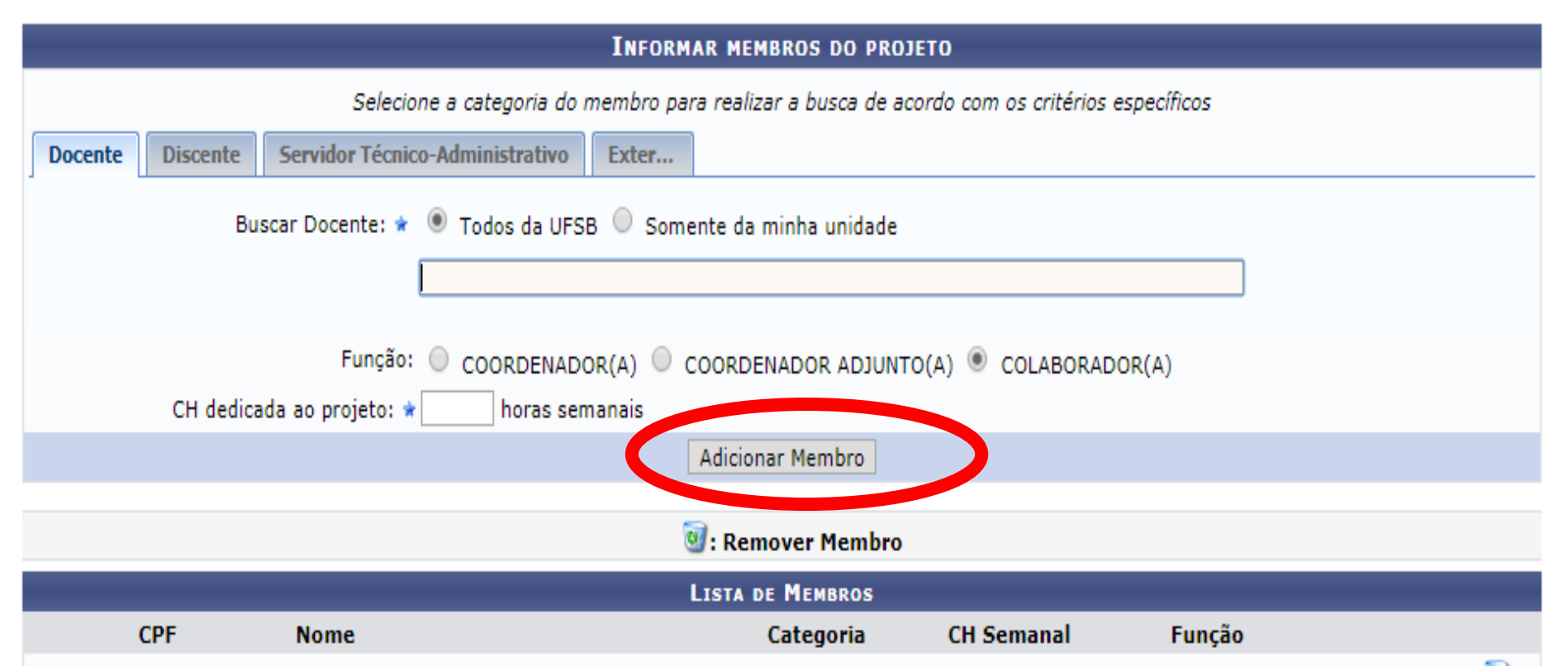

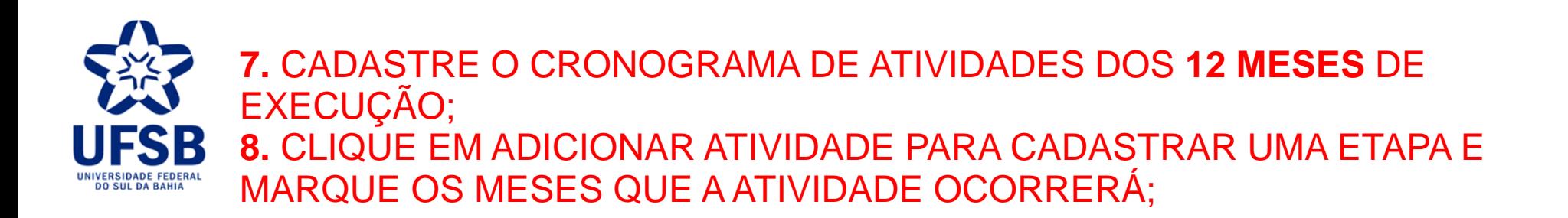

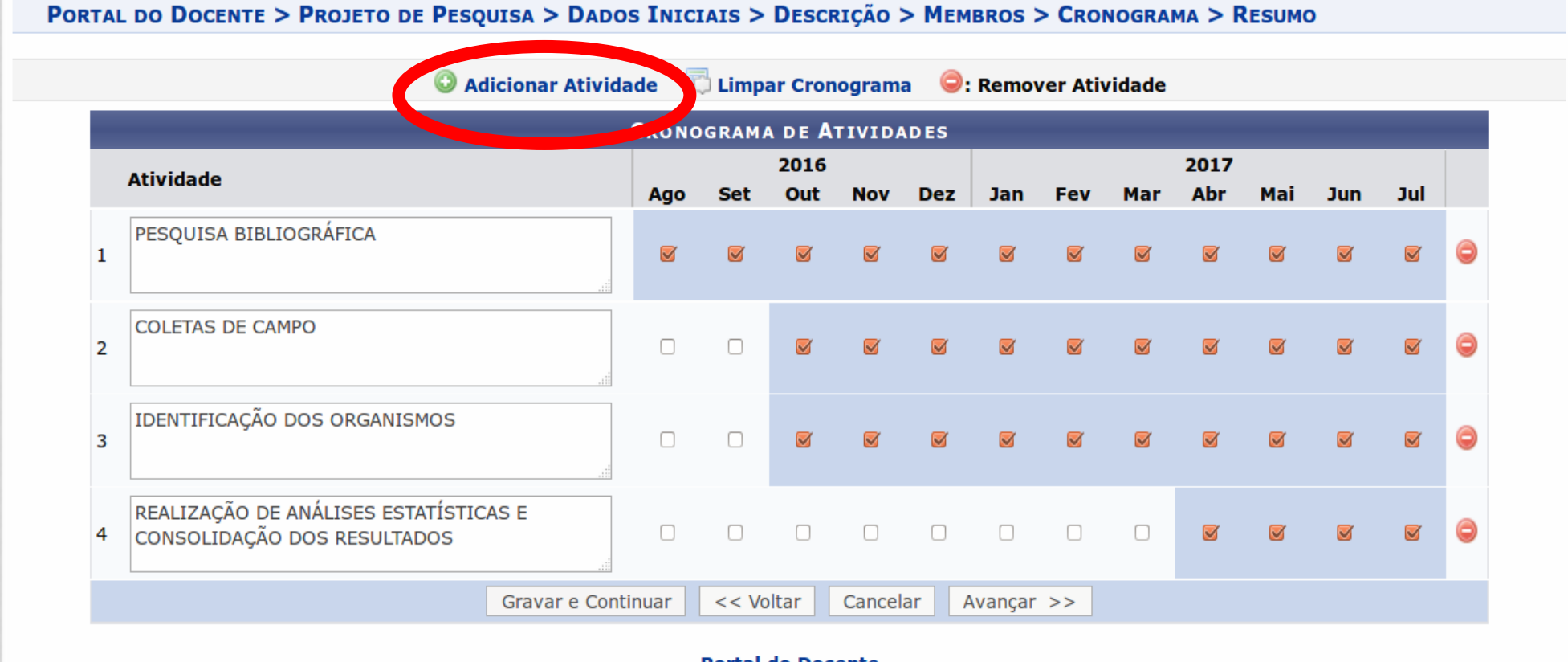

**Portal do Docente** 

SIGAA | Pró-Reitoria de Tecnologia de Informação e Comunicação - (73) 3212-6294 @ | Copyright © 2006-2016 - UFSB - 200-128-51-58.rev4.ufba.br.inst1 - v 3.17.0

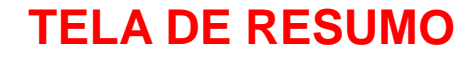

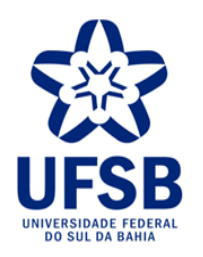

### 9. NESTA TELA, DE RESUMO DO PROJETO, CONFIRA OS DADOS E FAÇA O UPLOAD DOS ARQUIVOS SOLICITADOS NO EDITAL.

Edital: PIBIPCI-2015 Cota: PIBIPCI/2015 (01/08/2015 a 31/07/2016)

#### Arquivo do Projeto: Visualizar arquivo

AREA DE CONHECIMENTO, GRUPO E LINHA DE PESQUISA

Area de Conhecimento: Ecologia Teórica

Grupo de Pesquisa:

Linha de Pesquisa: Ecologia Teórica

**CORPO DO PROJETO** 

#### Resumo

Um dos objetivos centrais da ecologia é entender os padrões e mecanismos de distribuição espacial das espécies em escala local, regional e global. Dentre as teorias propostas para explicar os padrões de diversidade, a teoria de nicho permanece como a base de muitos mecanismos causais porque inclui um conjunto complexo de interações abióticas e bióticas que define a distribuição espacial das espécies sobre o pressuposto que várias espécies diferem ecologicamente e sua variação espacial é uma conseguência de suas respostas aos gradientes ambientais.

Junto à teoria de nicho, é sabido que a dispersão é outro mecanismo que limita os padrões de distribuição espacial das espécies. Ou seja, as espécies estão ausentes em determinados ambientes, não por causa das condições ambientais, mas porque não tiveram chances de se dispersarem e colonizarem outras localidades. Desta forma, as regiões zoogeográficas teriam um papel fundamental para explicar tais mecanismos em escala global. No entanto, considerando uma escala menor, tal como, os limites das fronteiras brasileiras, é possível descrever padrões espaciais de determinados grupos de organismos e entender quais mecanismos são responsáveis por sua distribuição. Dentre estes grupos, as comunidades aguáticas de organismos zooplanctônicos podem funcionar como bons indicadores para entender quais mecanismos são responsáveis por limitar a distribuição de espécie aquáticas porque é constituído por grupos de organismos filogeneticamente diferentes (Protozoa, Rotifera e Crustacea - Cladocera e opepoda) caracterizados por não apresentar capacidade natatória suficiente para vencer as correntes aguáticas. Assim, são

dependentes das correntes aquáticas e das condições ambientais a que estão submetidos. Desta forma, este projeto visa entender os padrões e ecanismos de distribuição espacial de organismos zooplanctônicos no Brasil. Os dados deste estudo serão obtidos de publicações científicas, onde serão registrados: a composição de espécies de cada localidade; a posicão geográfica que foi registrada; tipo de local amostrado. Com estas informações, pretende-se analisar: a distribuição geográfica das espécies zooplanctônicas no Brasil; a amplitude de dispersão; endemismos; sobreposição de nichos; assembleias indicadoras de tipos de habitats; e, se existe um padrão de diversidade latitudinal de espécies zooplanctônicas no Brasil.

#### Introducão/Justificativa

(incluindo os benefícios esperados no processo ensino-aprendizagem e o retorno para os cursos e para os professores da instituição em geral)

Um dos objetivos centrais da ecologia é entender os padrões e mecanismos de distribuição espacial das espécies em escala local, regional e global. Dentre as teorias propostas para explicar os padrões de diversidade a teoria de nicho permanece como a base de muitos mecanismos causais. A dispersão é outro mecanismo que limita os padrões de distribuição espacial das espécies. Ou seja, as espécies estão ausentes em determinados ambientes, não por causa das condições ambientais, mas porque não tiveram chances de se dispersarem e colonizarem outras localidade. Desta forma, capacidade de dispersão de propágulos e respostas às condições ambientais são as principais propriedade das espécies que definem a presença ou ausência de espécies. Estas propriedades são afetadas pelas atividades antropogênicas, as quais, reduzem a diversidade de espécies conduzindo a uma instabilidade ambiental, e, portanto, promovem a perda de servicos ecossistêmicos. Para compreender a variabilidade espacial das espécies, é necessário um conjunto de dados mais amplamente espacializados, e esta espacialização, constitui uma das perspectivas da macroecologia, a qual visa identificar padrões ecológicos espaciais ou temporais em grandes escalas. Desta forma, este projeto visa entender os padrões e mecanismos de distribuição espacial de organismos zooplanctônicos no Brasil.

Ecologia estuda as relações existentes entre os organismos e o meio em que vivem (RICKLEFS, 2010; KREBS, 1972; BEGON et al., 2007) buscando entender como os fatores bióticos e abióticos afetam a distribuição e abundância dos organismos. Um

tema central na ecologia é entender os padrões e mecanismos de distribuição espacial da diversidade em escala local, regional e global ANDREWARTHA e BIRCH, 1954; RICKLEFS, 1987; CORNELL e LAWTON, 1992 ; GASTON, 2000; SCHEINER e WILLIG, 2011). Segundo Begon et al. (2007), a relação existente entre um grupo de estudo e escala focal representa no tratamento do impacto numérico de interações ecológicas sobre um conjunto específico de indivíduos que ocorre numa área conceitos definida. Em outras astauras, isto cincitiva que a escanidade continios dos escanismos dependo da abranciação conseial de que especie

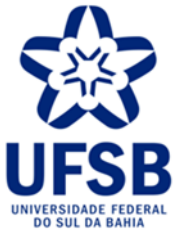

NO FINAL DA TELA DE RESUMO, O PROPONENTE DEVERÁ FAZER O UPLOAD DOS ARQUIVOS SOLICITADOS NO EDITAL;

**10.** É NECESSÁRIO ACEITAR O TERMO DE CONCORDÂNCIA;

**11.** FINALIZE O CADASTRO, CLICANDO O BOTÃO "**GRAVAR E ENVIAR"**, PARA QUE A PROPOSTA SEJA SUBMETIDA À PROGEAC. CASO O CONTRÁRIO, O NÚMERO DO PROJETO NÃO SERÁ GERADO PARA A RESPECTIVA SUBMISSÃO.

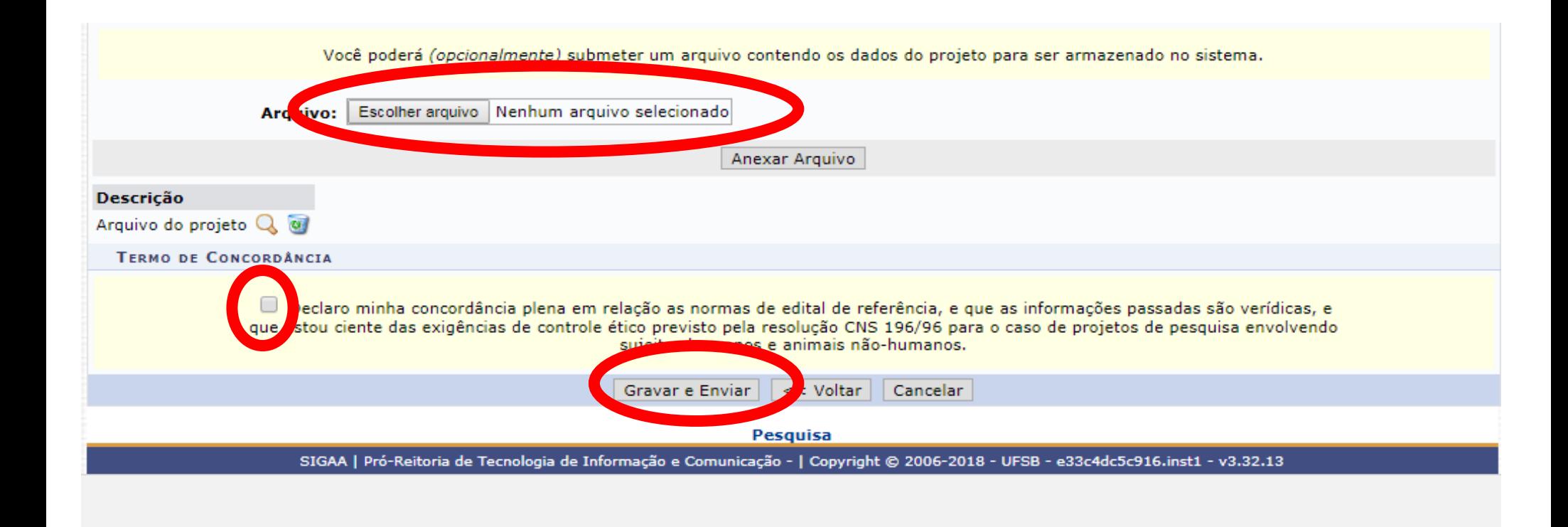

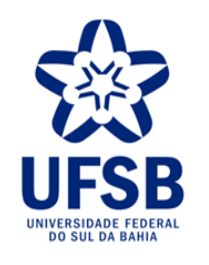

# **12.** APÓS GRAVAR E ENVIAR O PROJETO CADASTRE TANTOS PLANOS DE TRABALHO PERMITIDOS NO EDITAL

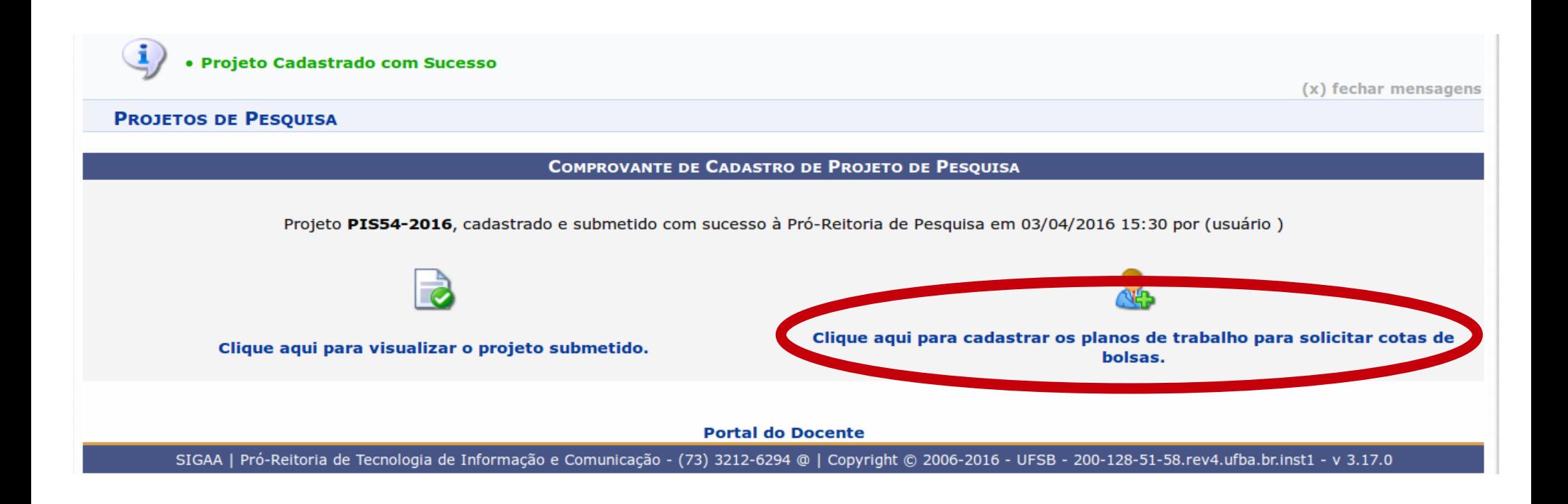

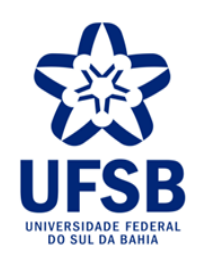

## **13.** SELECIONE O EDITAL NO QUAL SE PRETENDE CONCORRER A BOLSA.

### PORTAL DO DOCENTE > SOLICITAÇÃO DE COTA > ESCOLHA DO EDITAL Caro docente, Para solicitar uma cota de bolsa você deve cadastrar um plano de trabalho para concorrer a um edital de distribuição de cotas. O plano de trabalho deve ser vinculado a um projeto de pesquisa em execução que você coordene e cujo período possa comportar o período da cota do plano de trabalho em questão. Primeiramente, selecione o edital que deseja concorrer da lista abaixo. **O: Selecionar Edital EDITAIS DE DISTRIBUIÇÃO DE COTAS ABERTOS Descrição Titulação Mínima** Cota Período de Submissão PIBIPCI-UFSB/2016 (01/08/2016 a 31/07/2017) PIBIPCI/2016 01/04/2016 a 11/04/2016 **DOUTORES** 1 edital de pesquisa encontrado **Portal do Docente** SIGAA | Pró-Reitoria de Tecnologia de Informação e Comunicação - (73) 3212-6294 @ | Copyright © 2006-2016 - UFSB - 200-128-51-58.rev4.ufba.br.inst1 - v 3.17.0

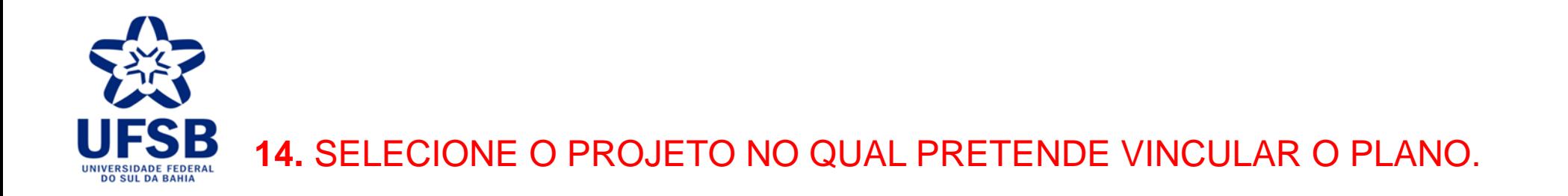

#### PORTAL DO DOCENTE > SOLICITAÇÃO DE COTA > ESCOLHA DO PROJETO

Agora selecione o projeto ao qual deseja vincular o plano de trabalho que será cadastrado. Se seu projeto não está listado abaixo, verifique se ele possui as sequintes características:

- · Está sob sua coordenação
- · Possui status igual a SUBMETIDO ou EM ANDAMENTO
- · Possui período de execução que comporte o período de cota do edital selecionado no passo anterior

#### Selecionar Projeto

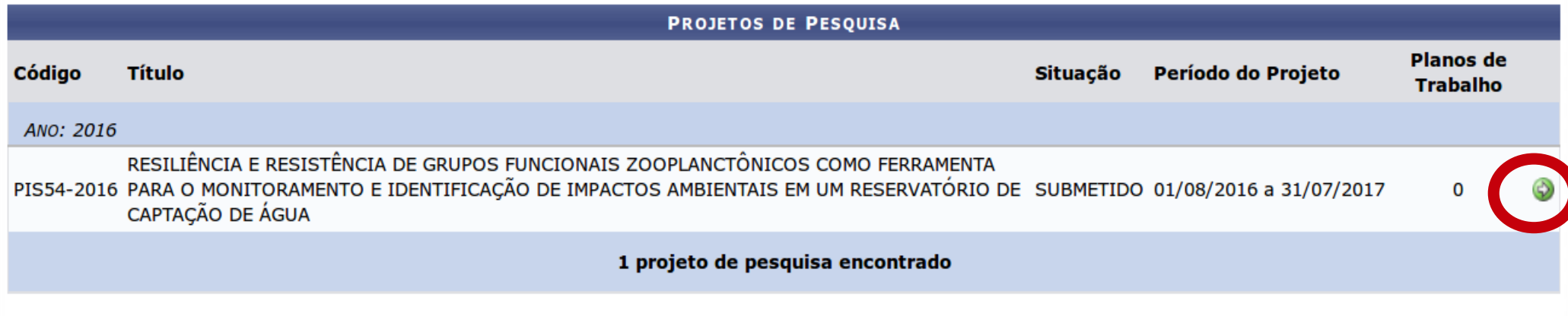

**Portal do Docente** 

SIGAA | Pró-Reitoria de Tecnologia de Informação e Comunicação - (73) 3212-6294 @ | Copyright © 2006-2016 - UFSB - 200-128-51-58.rev4.ufba.br.inst1 - v 3.17.0

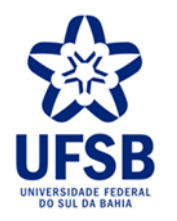

# **15.** INSIRA OS DADOS GERAIS DO PLANO DE TRABALHO; **16.** MARQUE O DIRECIONAMENTO DO PLANO DE TRABALHO.

#### **PORTAL DO DOCENTE > DADOS GERAIS**

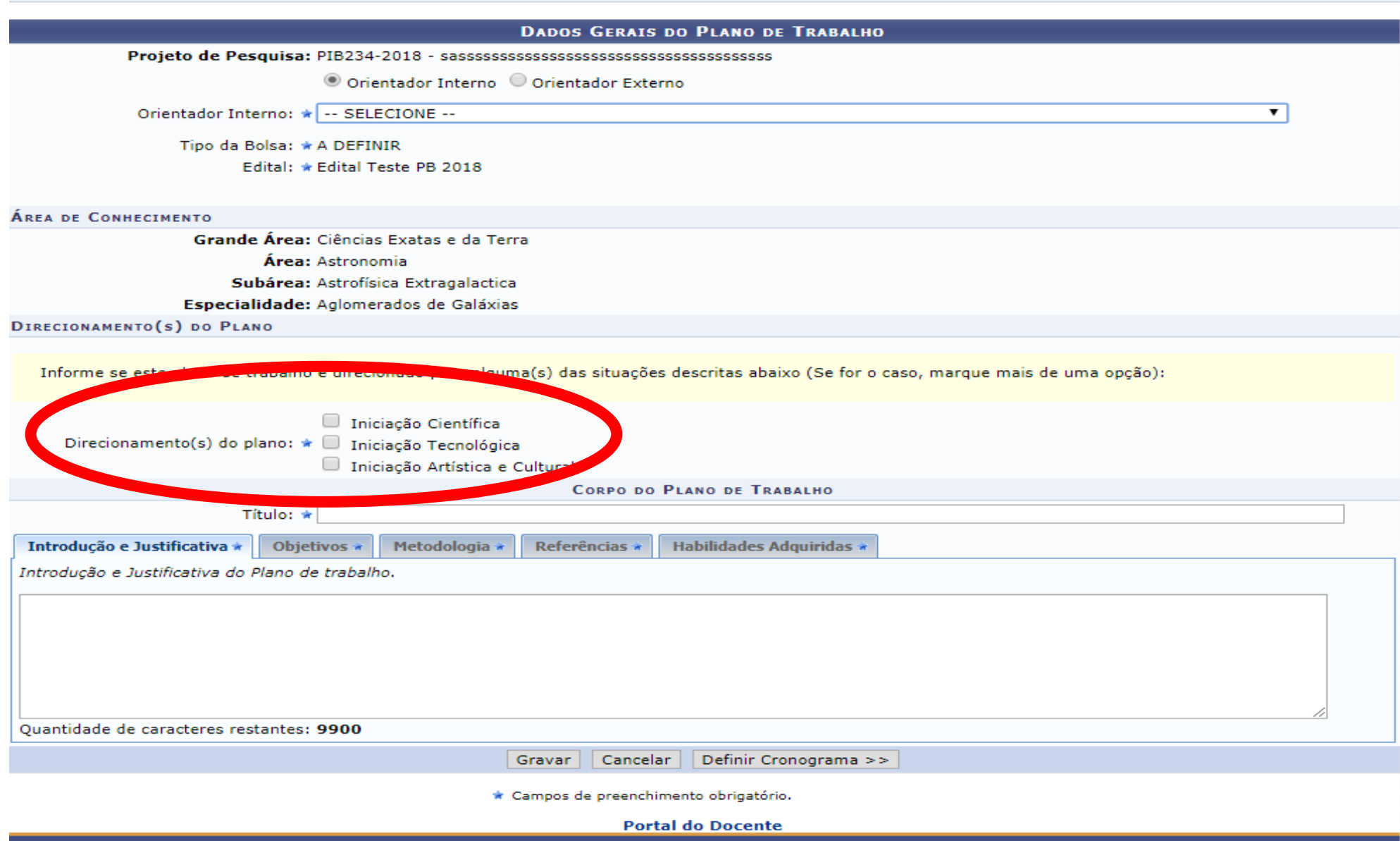

SIGAA | Pró-Reitoria de Tecnologia de Informação e Comunicação - | Copyright @ 2006-2018 - UFSB - d9ba8b33530e.inst1 - v3.32.13

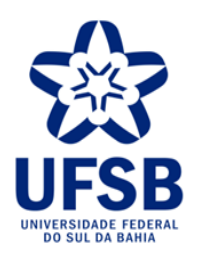

# **17.** CADASTRE O CRONOGRAMA DE **12 MESES** DO PLANO DE TRABALHO COMPATÍVEL COM O PERFIL DE INICIAÇÃO À PESQUISA, CRIAÇÃO E INOVAÇÃO;

**18.** ADICIONE AS ATIVIDADES NECESSÁRIAS E OS MESES DE EXECUÇÃO.

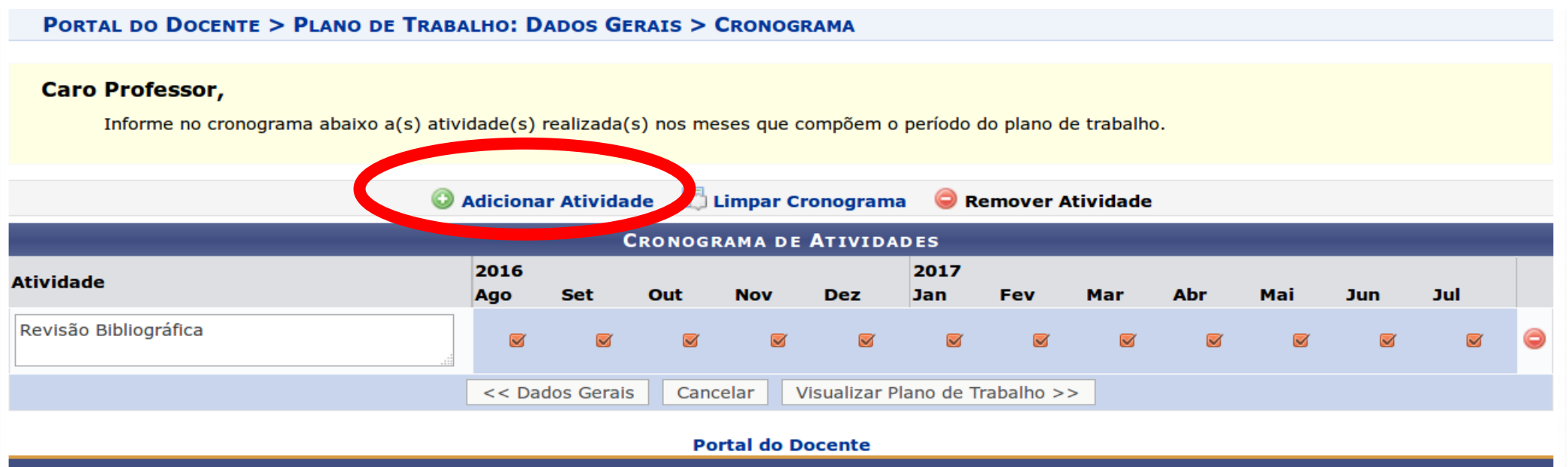

SIGAA | Pró-Reitoria de Tecnologia de Informação e Comunicação - (73) 3212-6294 @ | Copyright © 2006-2016 - UFSB - 200-128-51-58.rev4.ufba.br.inst1 - v 3.17.0

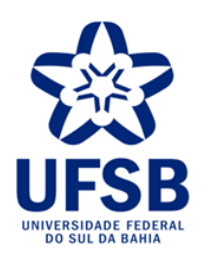

## 19. REVISE E SUBMETA O PI ANO DE TRABALHO

Centro: UNIVERSIDADE FEDERAL DO SUL DA BAHIA

Departamento: COORDENAÇÃO DE FOMENTO À PCI

Discente: -

**Tipo de Bolsa: A DEFINIR** 

**Tipo de Bolsa Desejada:** 

Cota: PIBIPCI-UFSB/2016 (01/08/2016 a 31/07/2017)

Edital: PIBIPCI/2016

CORPO DO PLANO DE TRABALHO

#### **Título**

Monitoramento da comunidade zooplanctônica em um reservatório de captação de áqua no município de Porto Seguro, BA

#### Introducão e Justificativa

Os reservatórios de captação de água para uso humano geram muitos benefícios ambientais, econômicos e sociais nas regiões em que são estabelecidos (KENNEDY et al., 2003; TUNDISI, 1990). Os ambientes são ecossistemas de transição entre rios e lagos que apresentam mecanismos de funcionamento específico combinando variabilidade natural e manejo antrópico do ecossistema. Apesar de transformarem um ambiente lótico em um ecossistema lêntico, modificando a estrutura das comunidades e o funcionamento do ecossistema (ACKERMANN et al., 1973), muitas medidas mitigatórias e compensatórias são criados em seu entorno visando diminuir possíveis problemas e perturbações ambientais à qualidade da água que será captada para uso humano.

Dentre as comunidades aquáticas, os microorganismos despertam o interesse em estudos que visam identificar alterações ambientais porque estes organismos respondem rapidamente às mudanças que ocorrem no ambiente, funcionando como indicadores ecológicos e auxiliando no entendimento das interações existentes entre os processos físicos, químicos e biológicos (LAMPERT, 1997; MATSUMURA-TUNDISI, 1997). As rápidas respostas ecológicas destes organismos às variações ambientais tornam-os excelentes ferramentas para o monitoramento ambiental, que podem auxiliar em medidas que visam mitigar a perda de biodiversidade, avaliar as respostas a distúrbios naturais e antropogênicos e detectar alterações na estrutura e função dos ecossistemas (LINDENMAYER; LIKENS, 2010; SIMÕES et al., 2013). A comunidade planctônica além de indicar alterações de curto prazo, também são indicadores de alterações de longo prazo (BONECKER et al., 2013; CROSSETTI et al., 2008; RODRIGUES et al., 2009; SIMÕES et al., 2012; VIRRO et al., 2009). O termo plâncton é genericamente utilizado para designar um grupo de organismos aguáticos pertencentes a diferentes categorias sistemáticas, que são incapazes de vencer as correntes aquáticas (HUTCHINSON, 1976), e, portanto, vivem a deriva nos habitats aquáticos, tais como: rios, lagos, estuários, igarapés, reservatórios, oceanos entre outros. Este grupo é tradicionalmente dividido na fração vegetal e animal. A comunidade zooplanctônica é representada pela fração animal dos microrganismos suspensos na água e funcionam como elo entre produtores e consumidores (ESTEVES, 1998; LAMPERT, 1997).

Estas características biológicas e ecológicas dos organismos planctônicos, tornam o monitoramento desta comunidade uma ferramenta de monitoramento ambiental com a finalidade de mitigar a perda de biodiversidade, avaliar as respostas a distúrbios naturais e antropogênicos e detectar alterações na estrutura e função dos ecossistemas (CINGOLANI et al., 2010; LINDENMAYER; LIKENS, 2010; MAGURRAN; HENDERSON, 2010). Embora o monitoramento não

permita uma avaliação direta das relações de causa e efeito, ele pode facilitar o entendimento de padrões ecossistêmicos complexos e gerar hipóteses sobre as relações ecológicas (FRANKLIN, 1987). Estes padrões complexos podem ser elucidados através do monitoramento de diferentes aspectos da biodiversidade, fortalecendo as estratégias de conservação ambiental. Os aspectos monitorados mais frequentemente são àqueles relacionados a diversificação taxonômica, tais como: diversidade alfa (diversidade de um local), diversidade beta (substituição espacial de espécies entre locais de uma área), e diversidade gama (diversidade dentro de uma grande área) (KOLEFF; GASTON; LENNON, 2003; WHITTAKER, 1972).

### **20.** PARA CADASTRAR O SEGUNDO PLANO DE TRABALHO O ORIENTADOR DEVERÁ SOLICITAR COTA DE BOLSA NO ITEM PLANOS DE TRABALHO E CONTINUAR A PARTIR DO PROCEDIMENTO DESCRITO NO **ITEM 13** DO TUTORIAL.

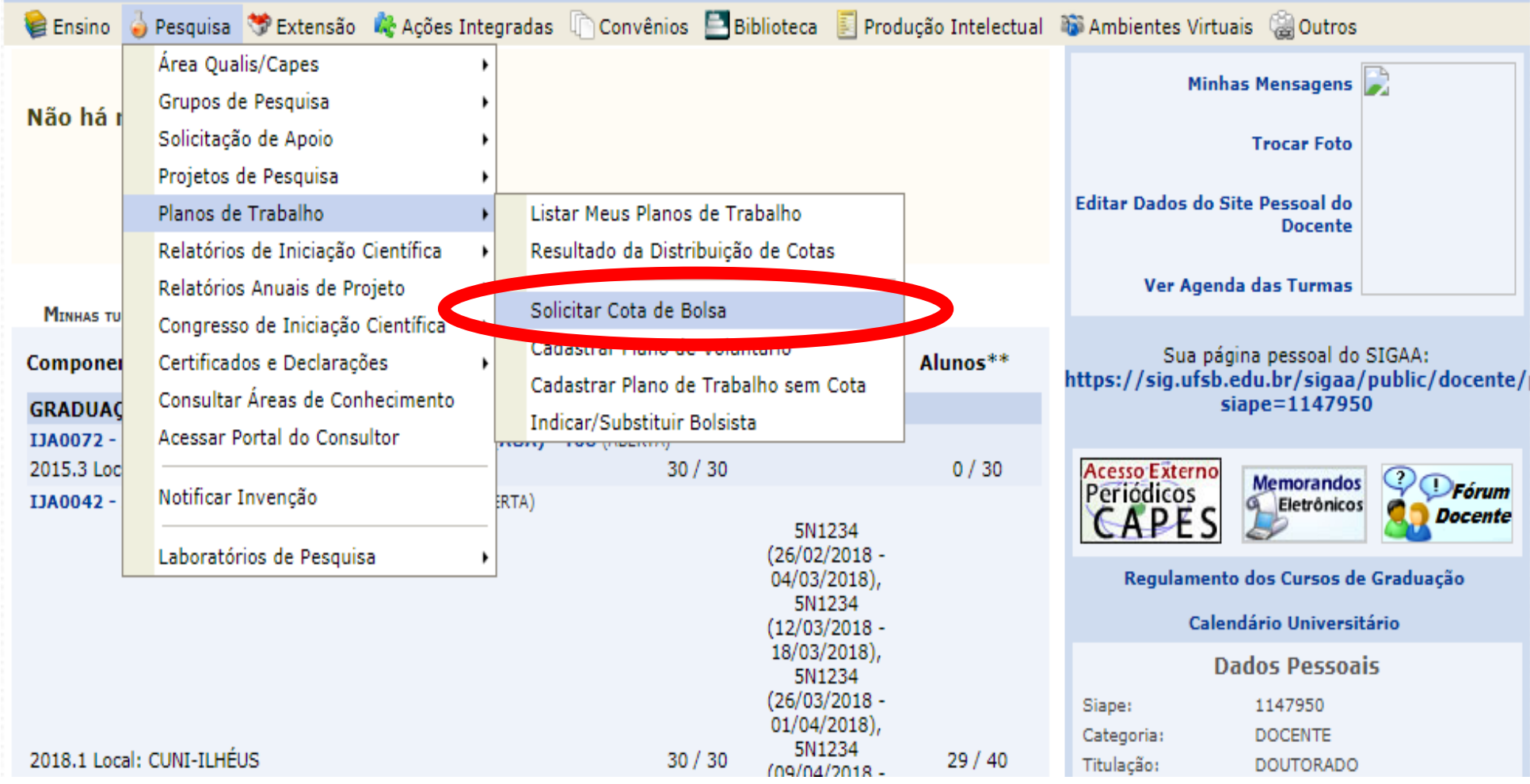